# **Inhaltsverzeichnis**

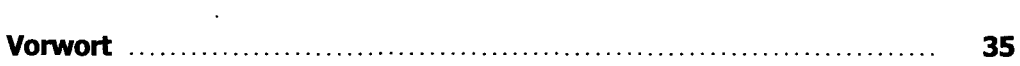

# **Teil I: Grundlagen**

 $\mathcal{A}$ 

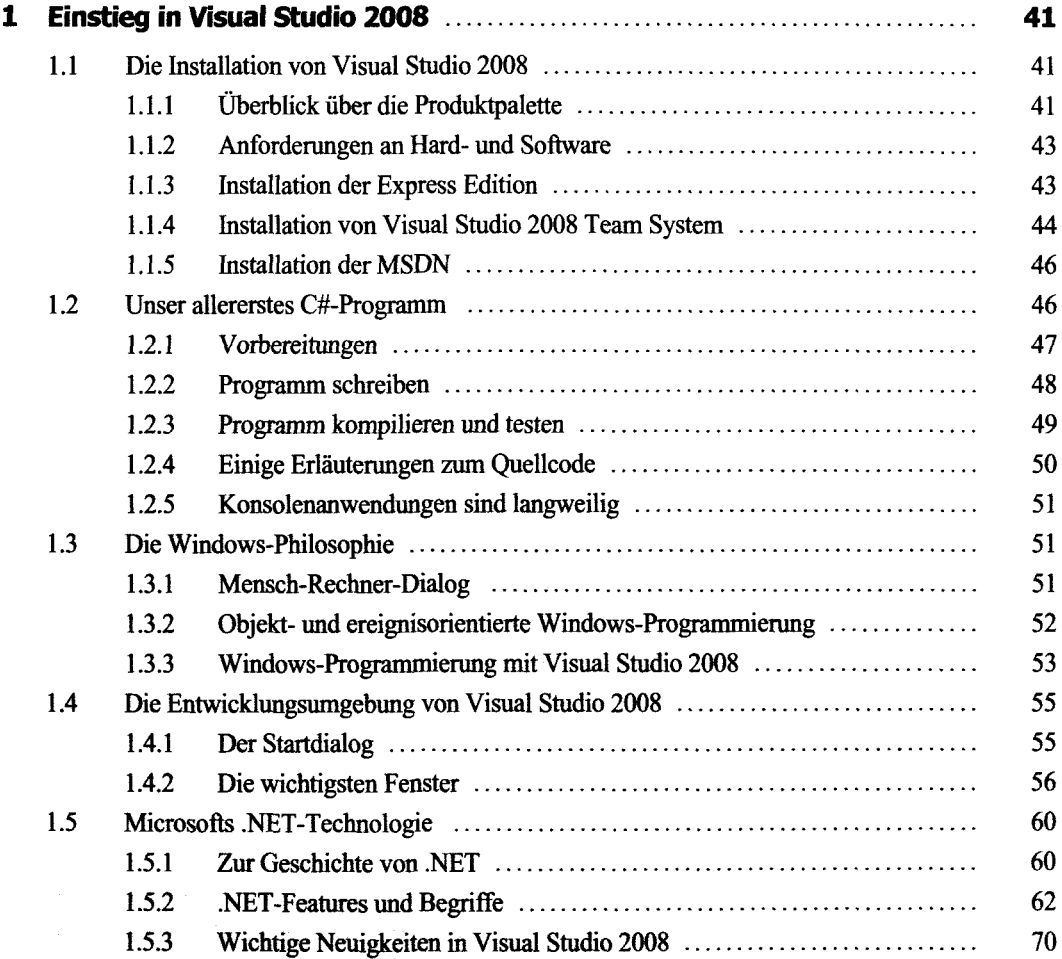

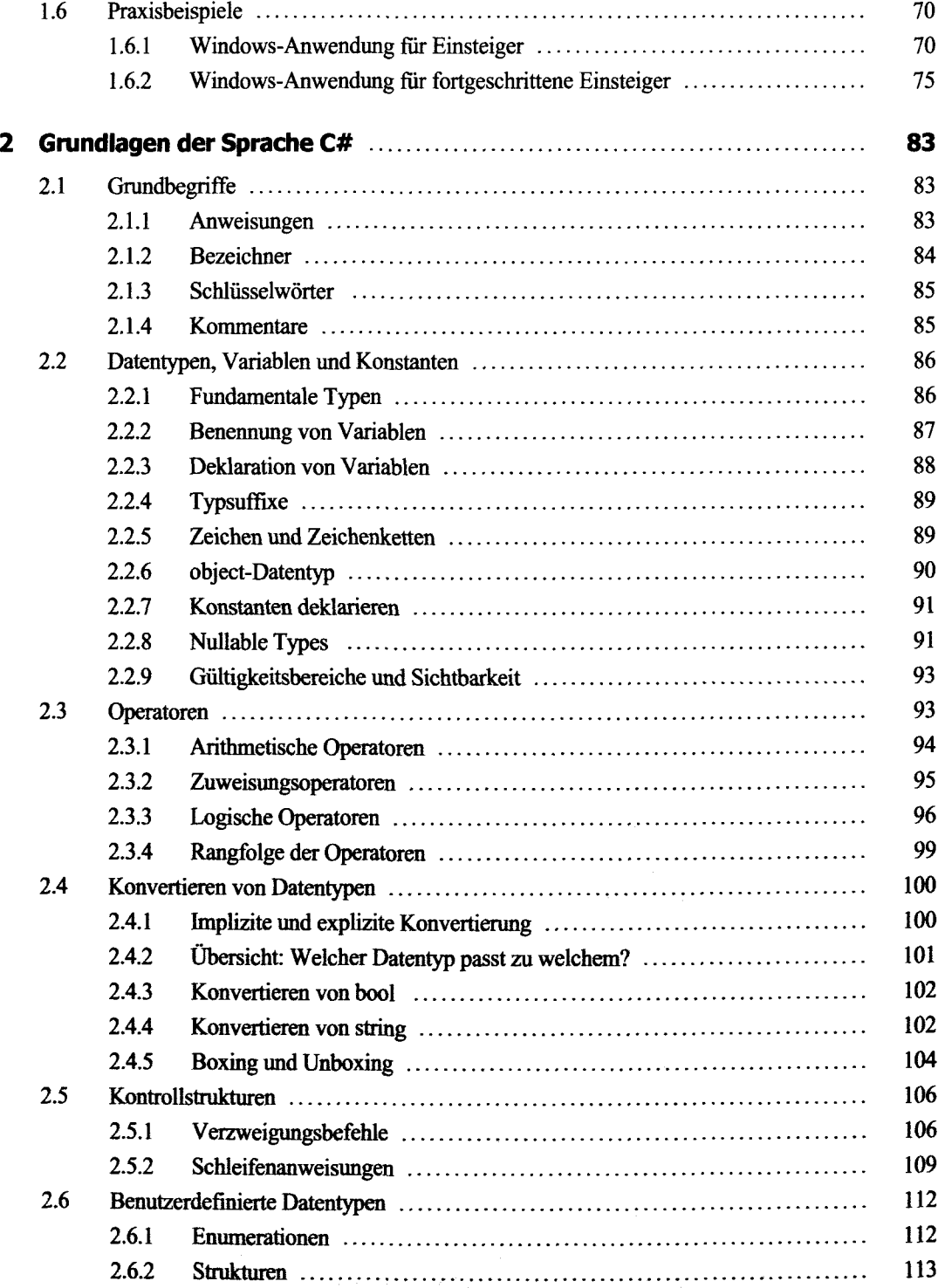

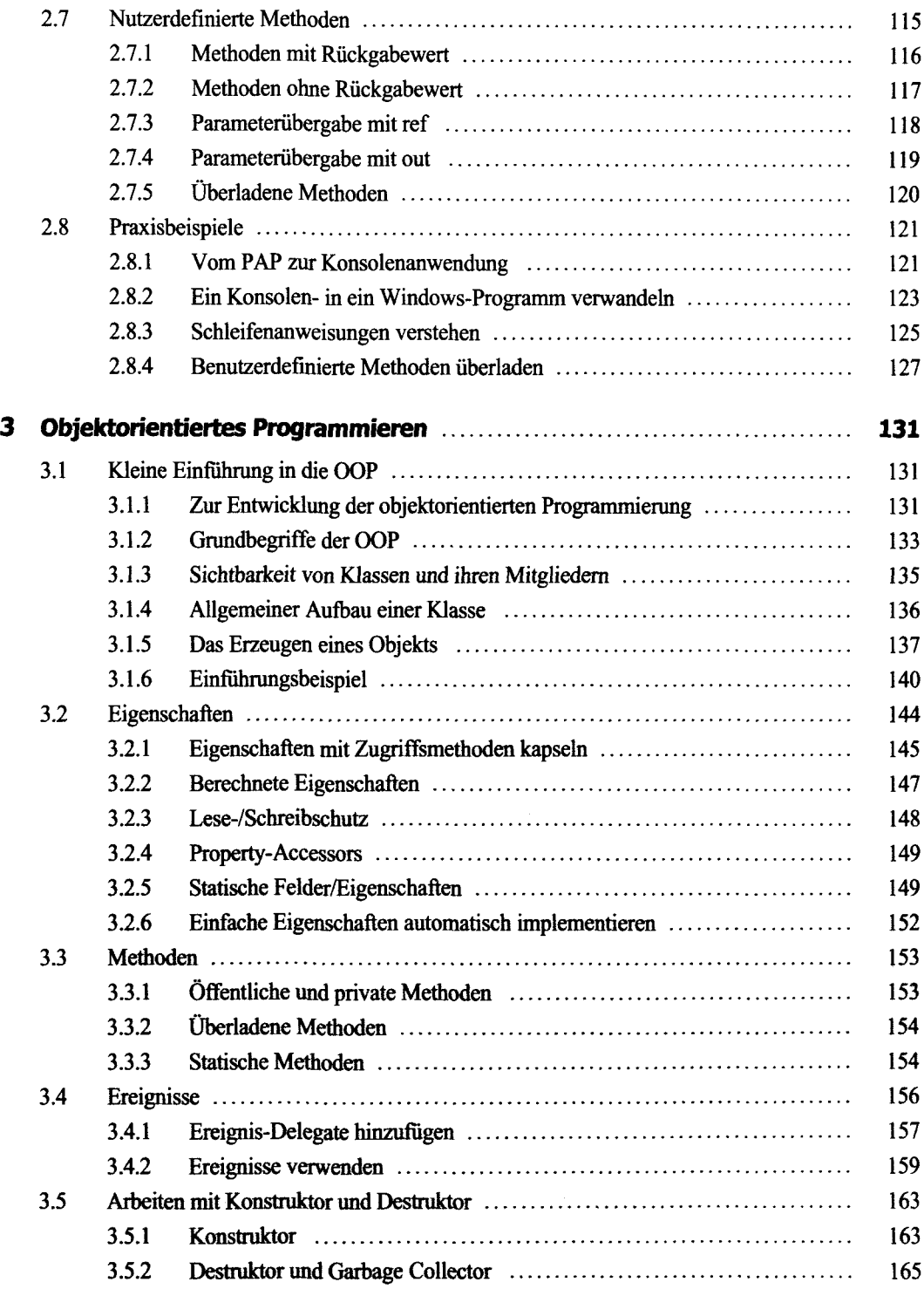

an<br>Maria de Maria de la característica de la

. . . . . . . . . . . . .

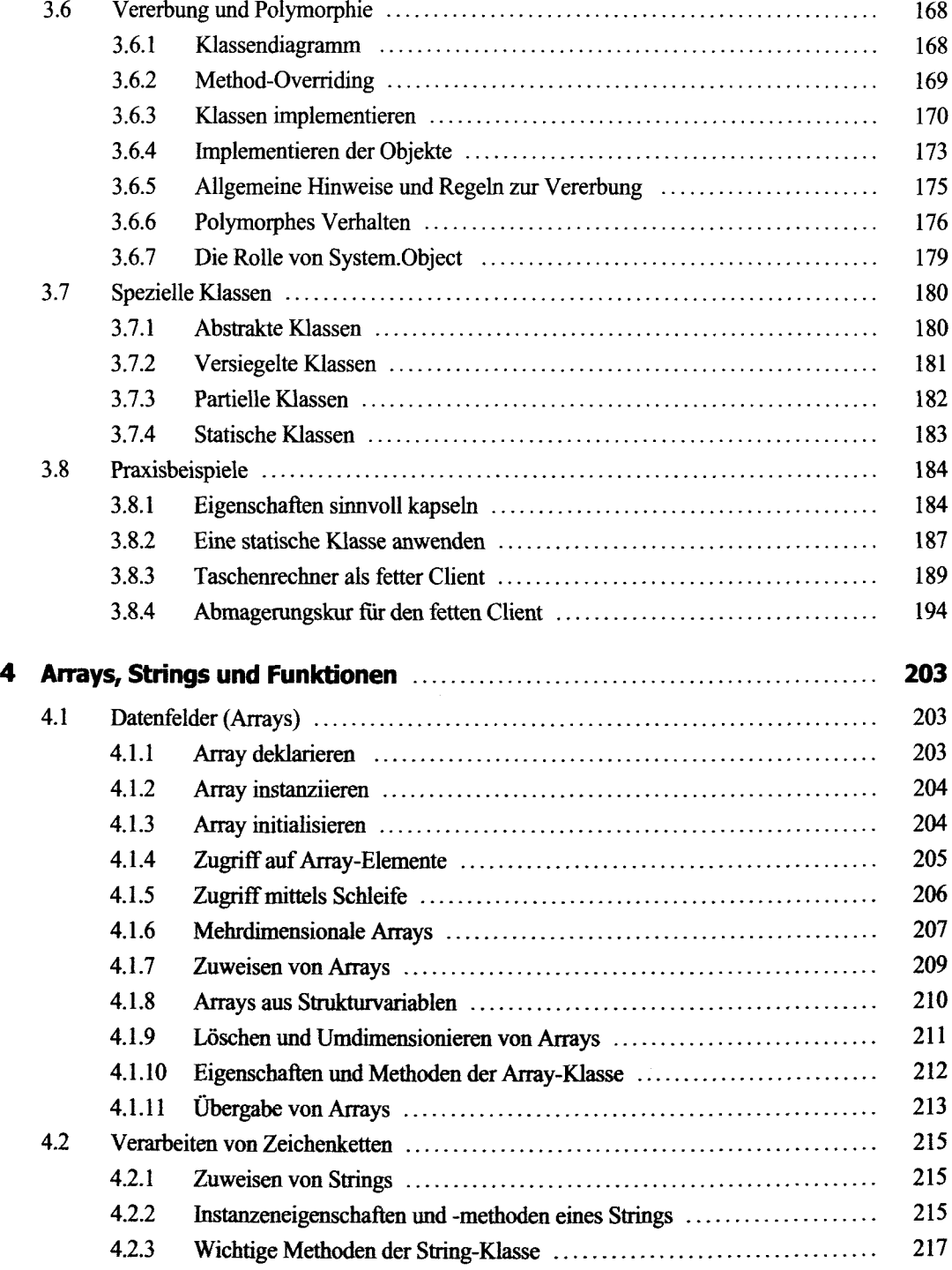

 $\label{eq:3.1} \mathbf{F} = \left\{ \begin{array}{ll} \mathbf{F} & \mathbf{F} & \mathbf{F} \\ \mathbf{F} & \mathbf{F} & \mathbf{F} \end{array} \right.$ 

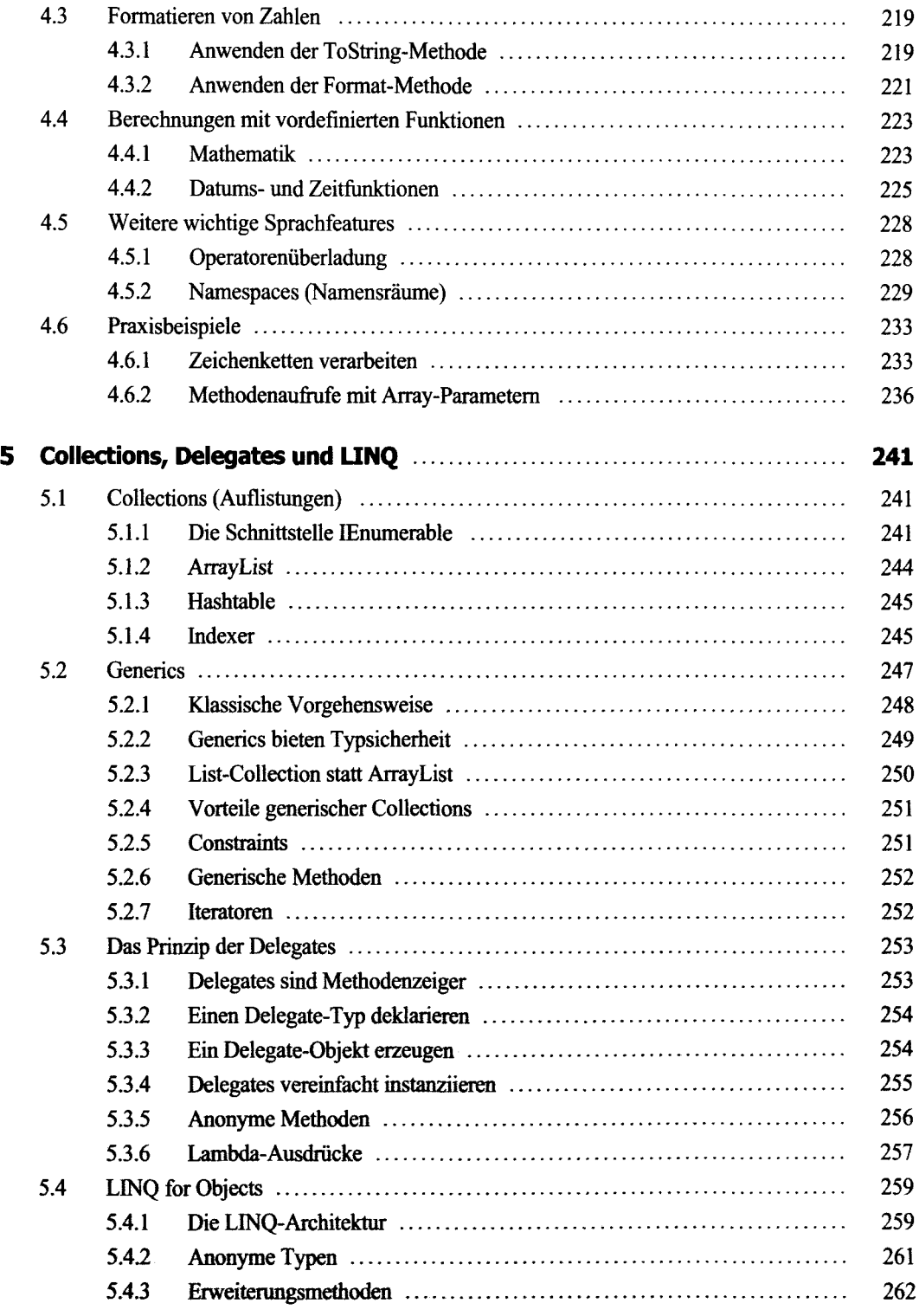

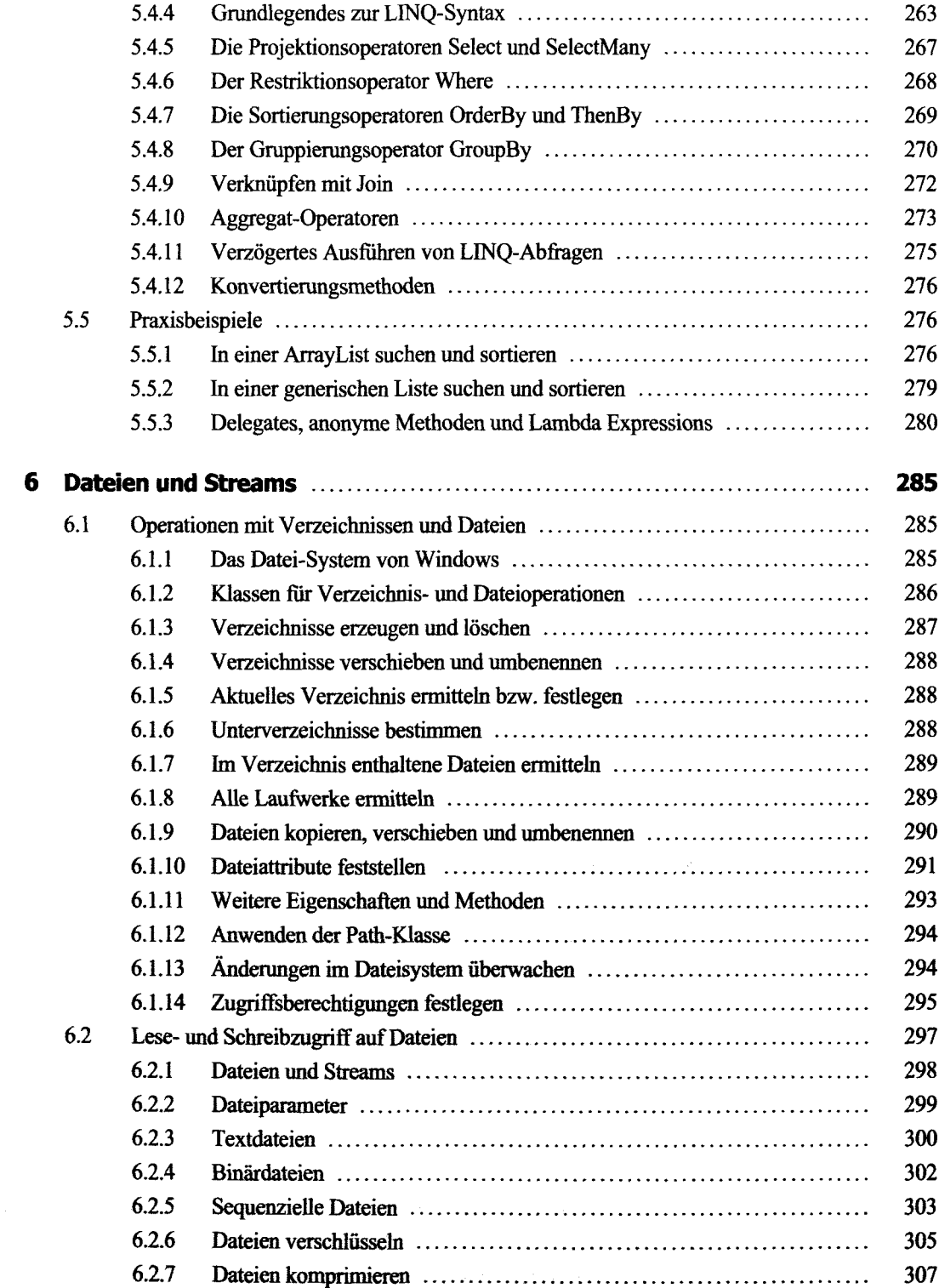

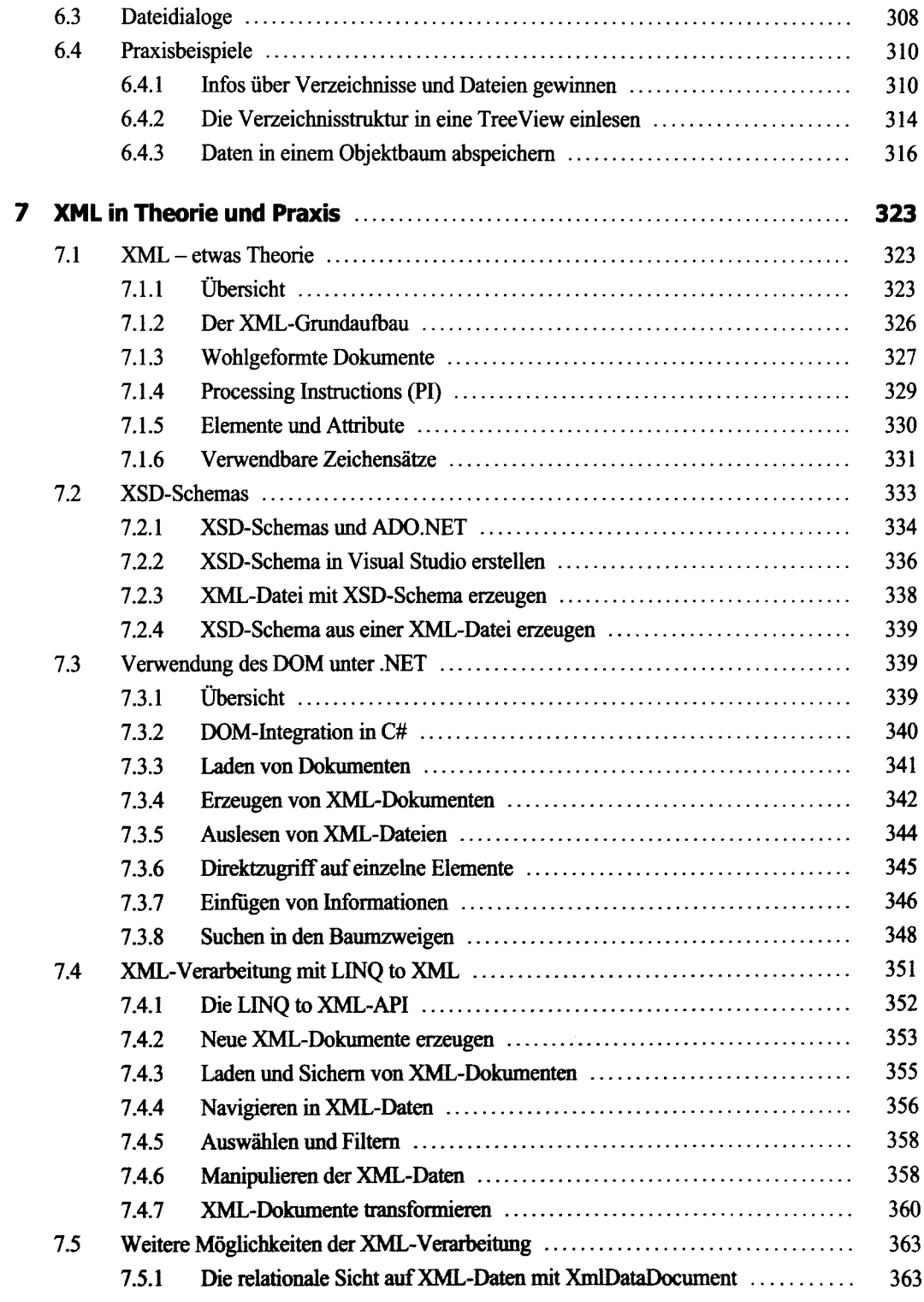

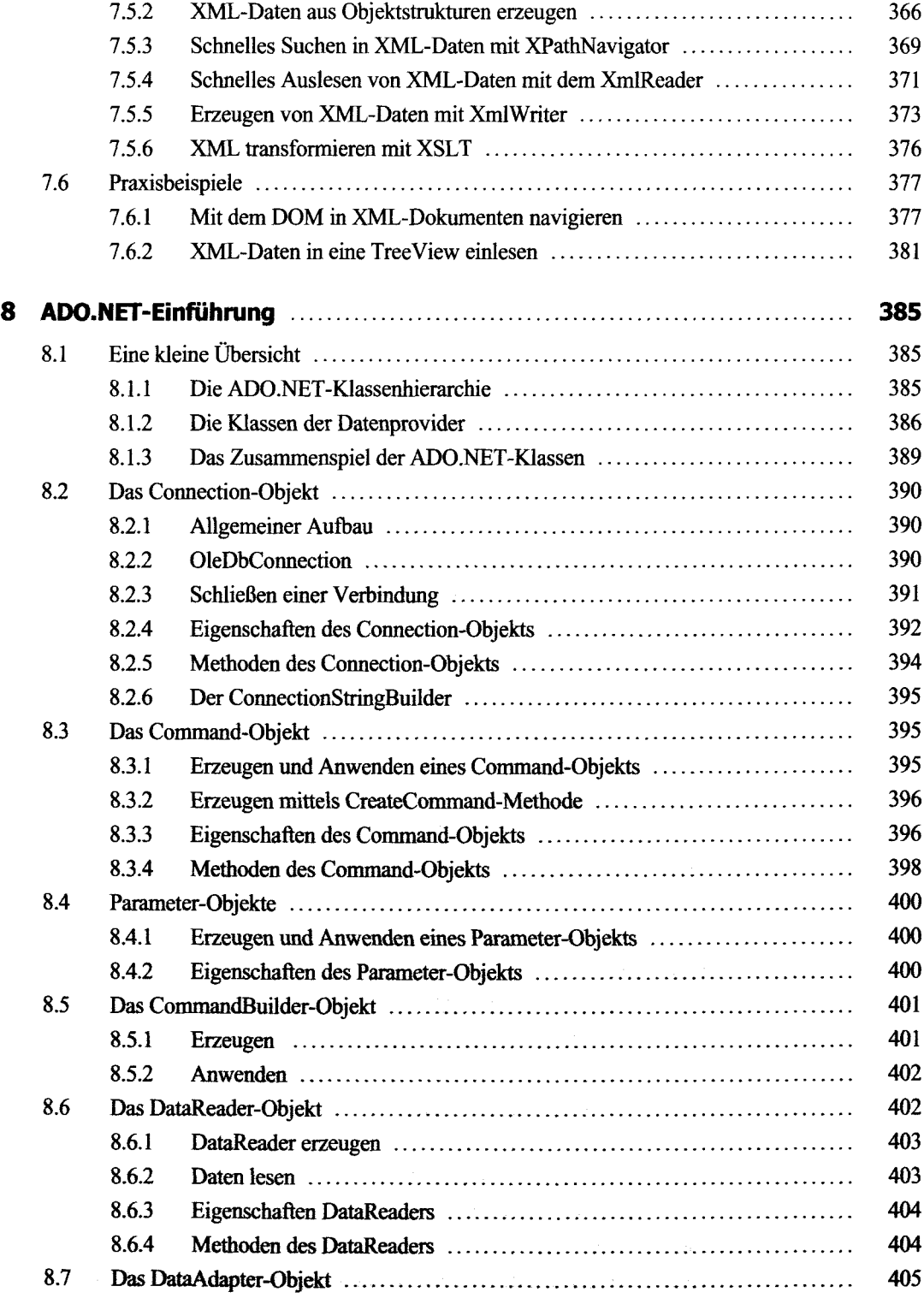

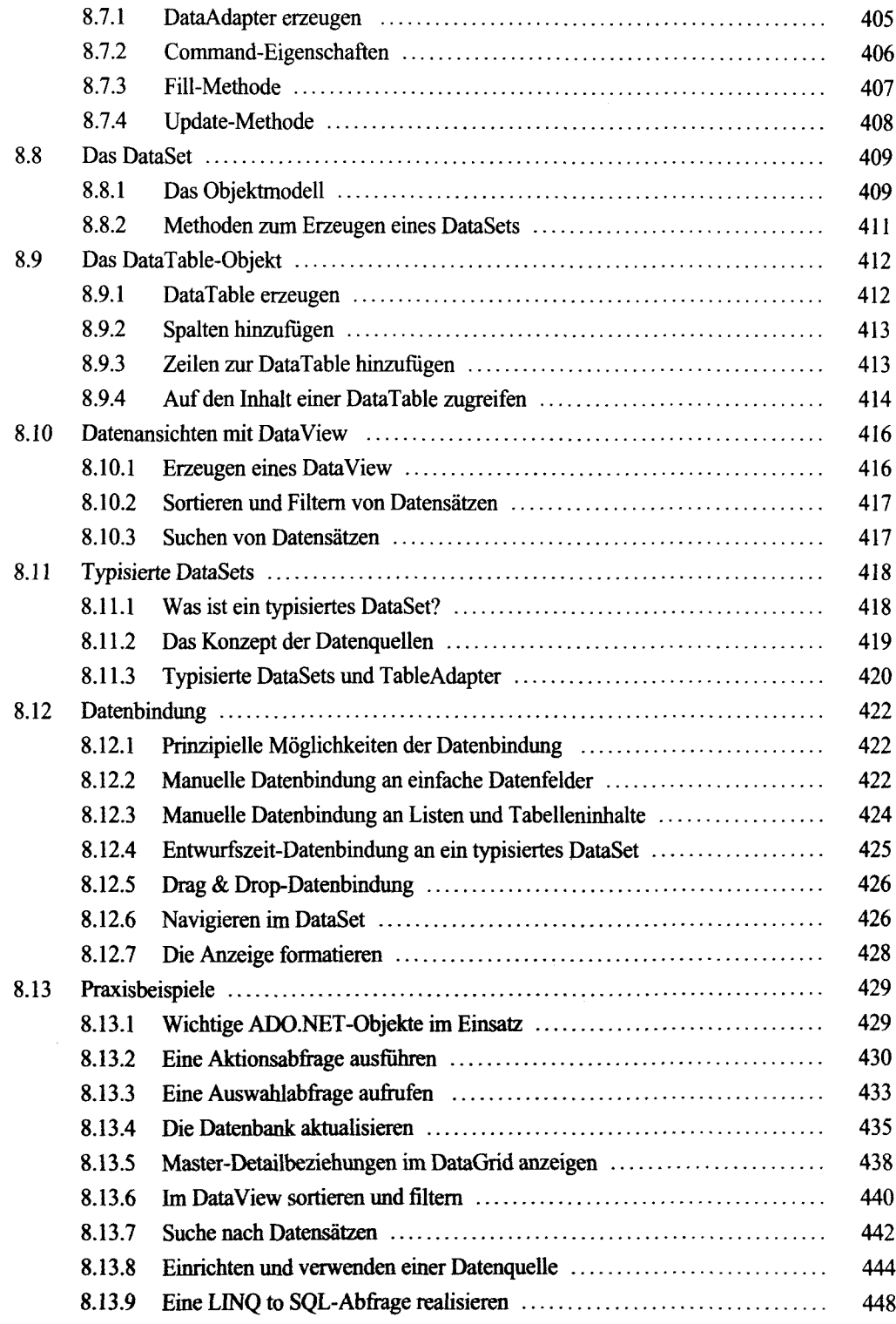

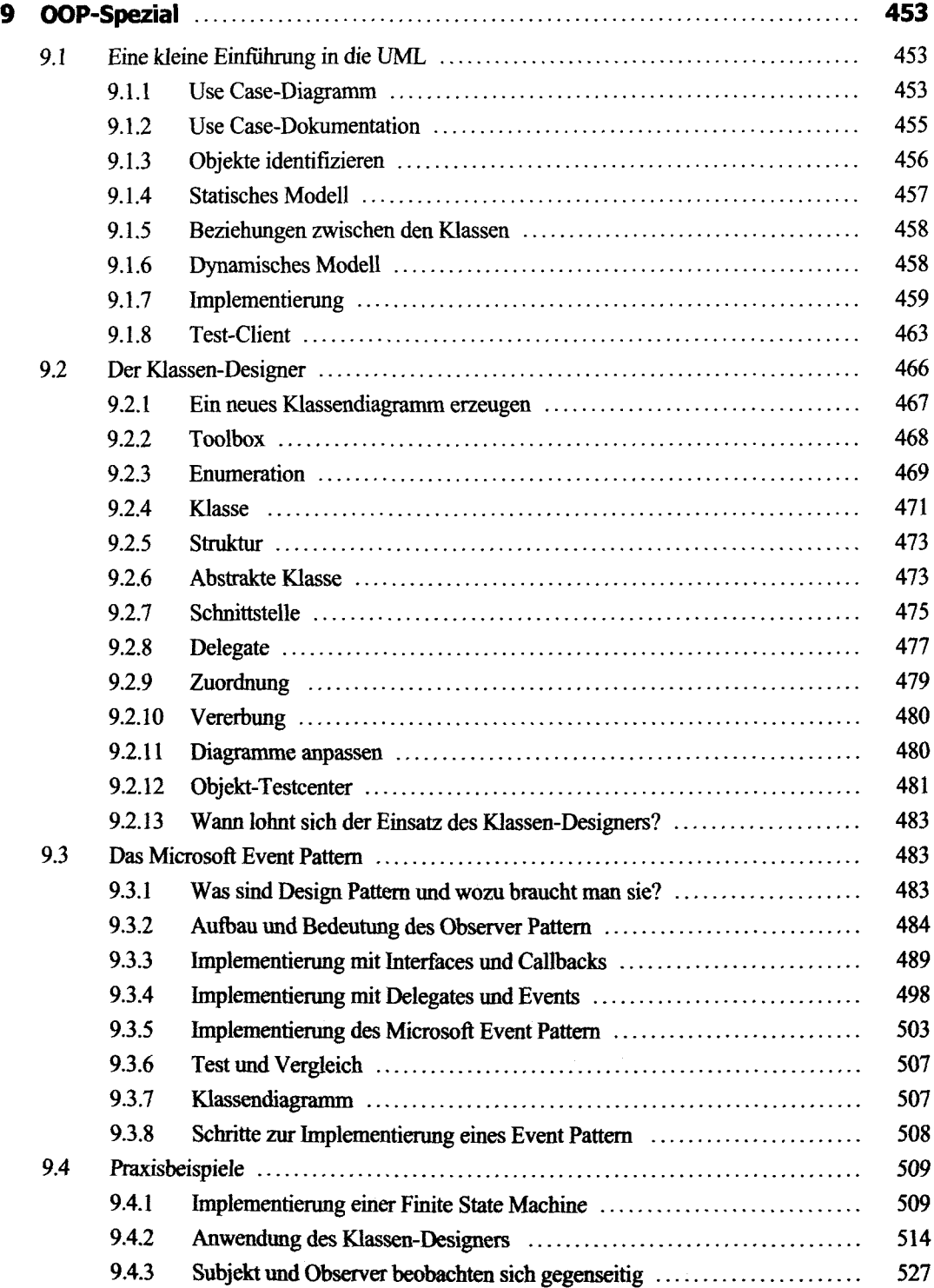

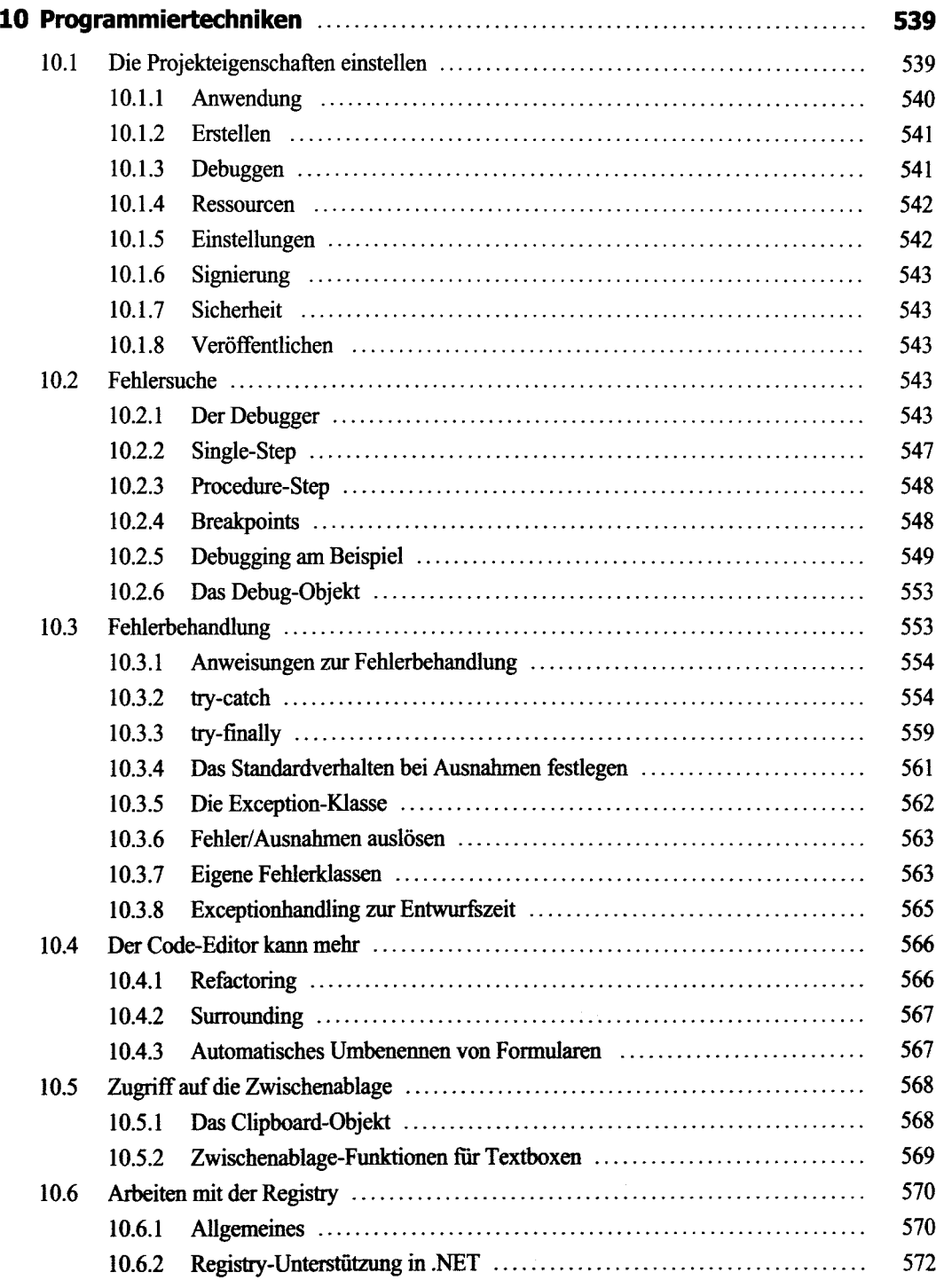

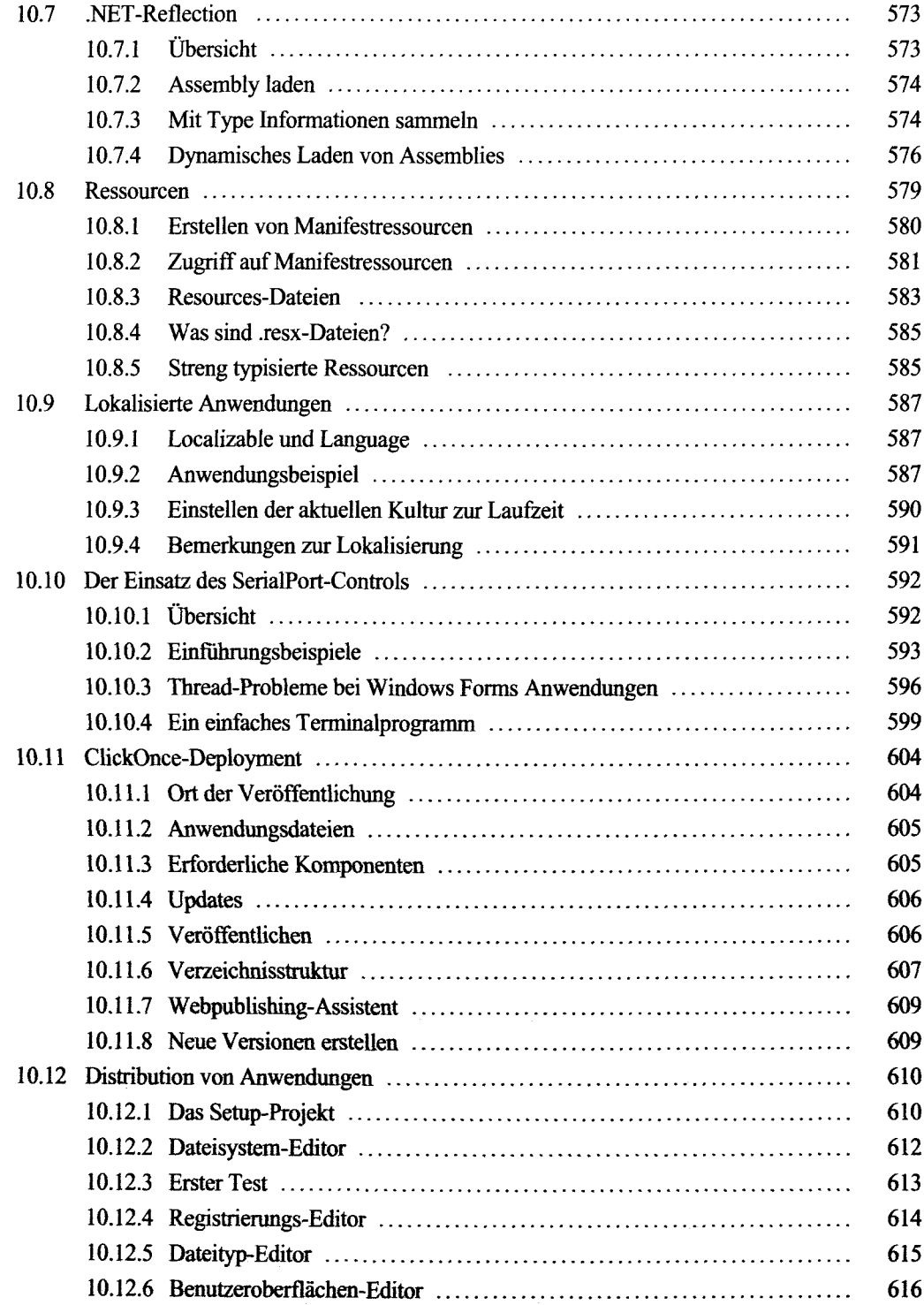

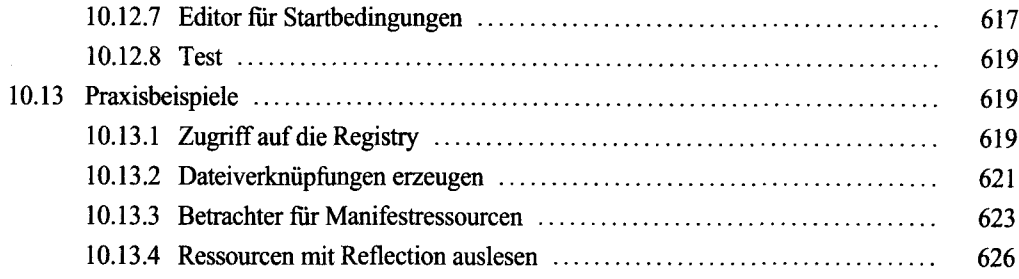

#### **Teil II: Windows Forms**

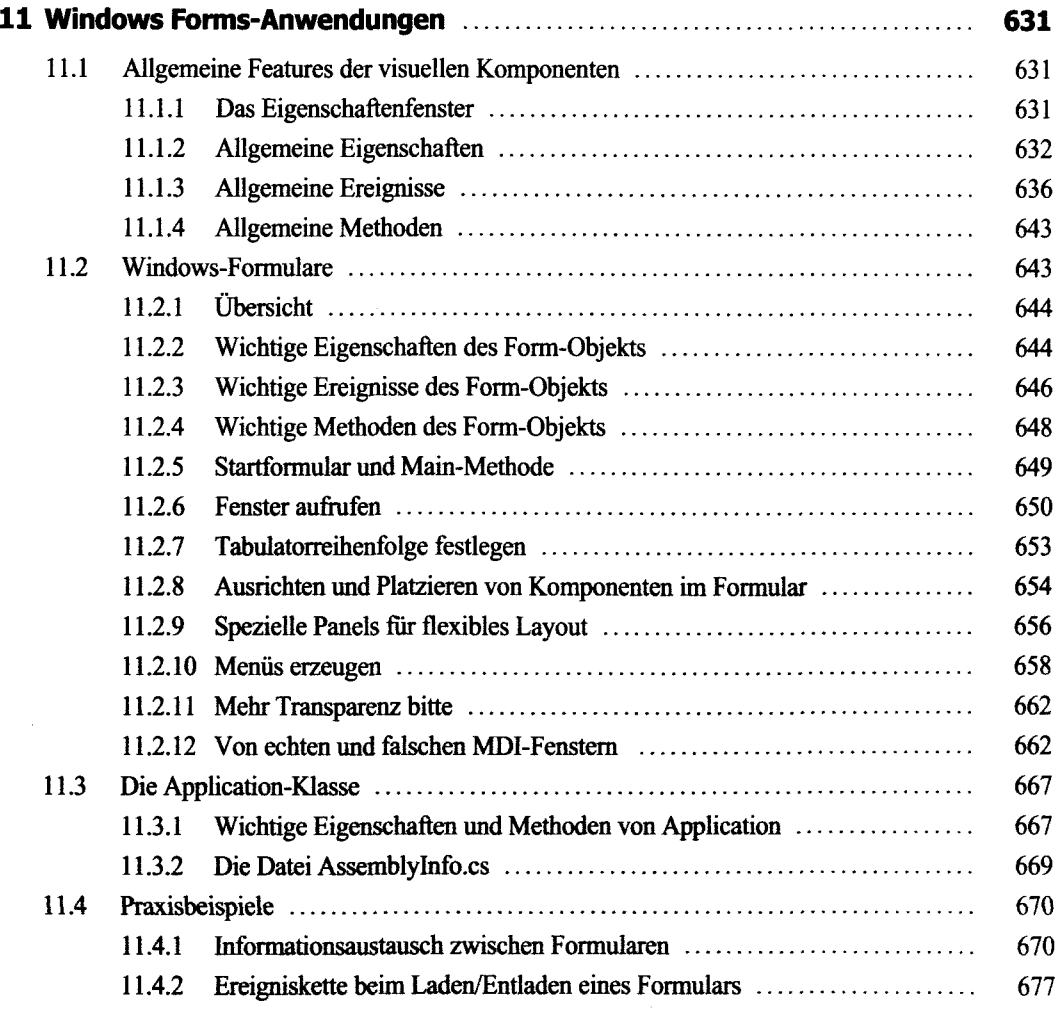

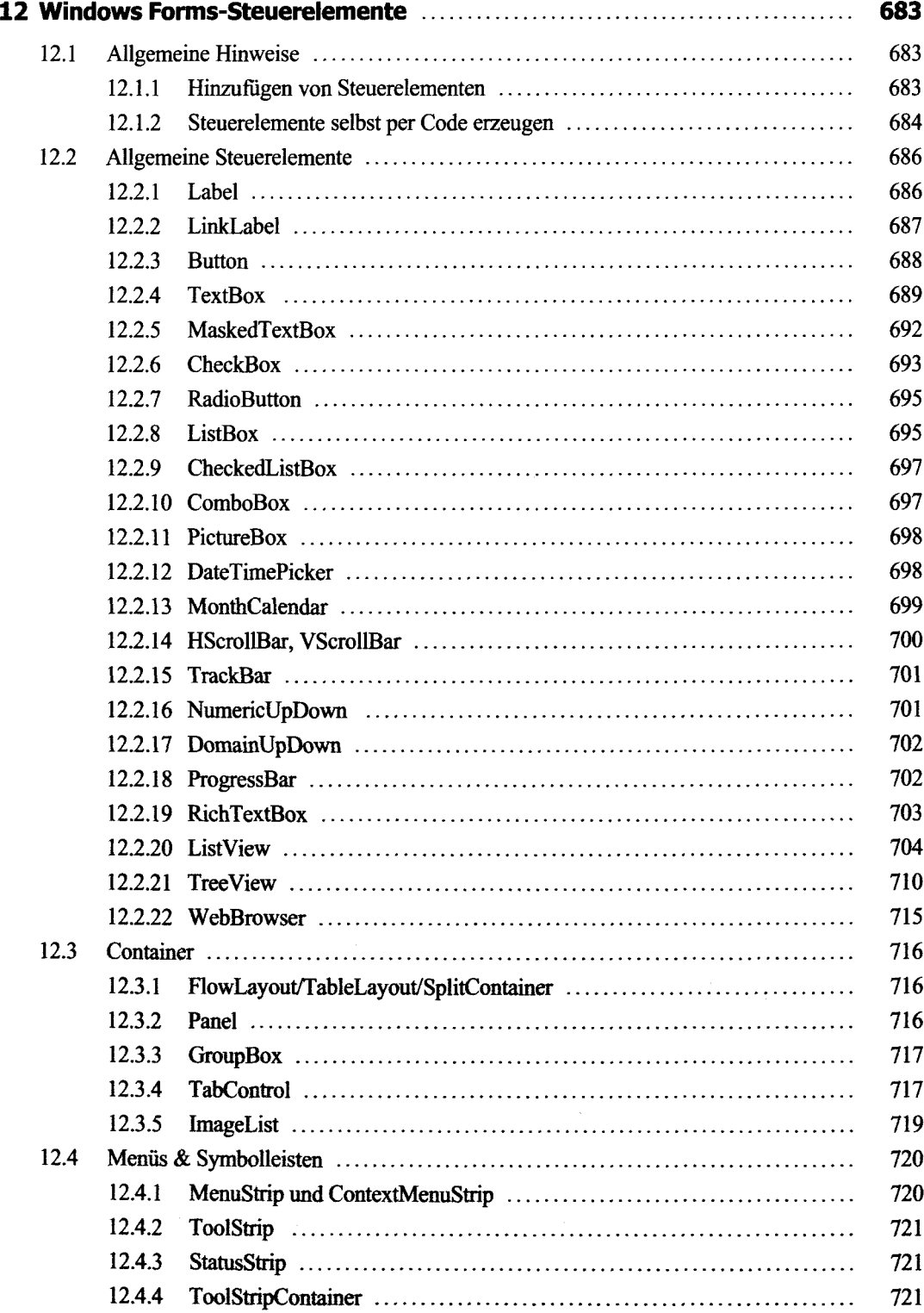

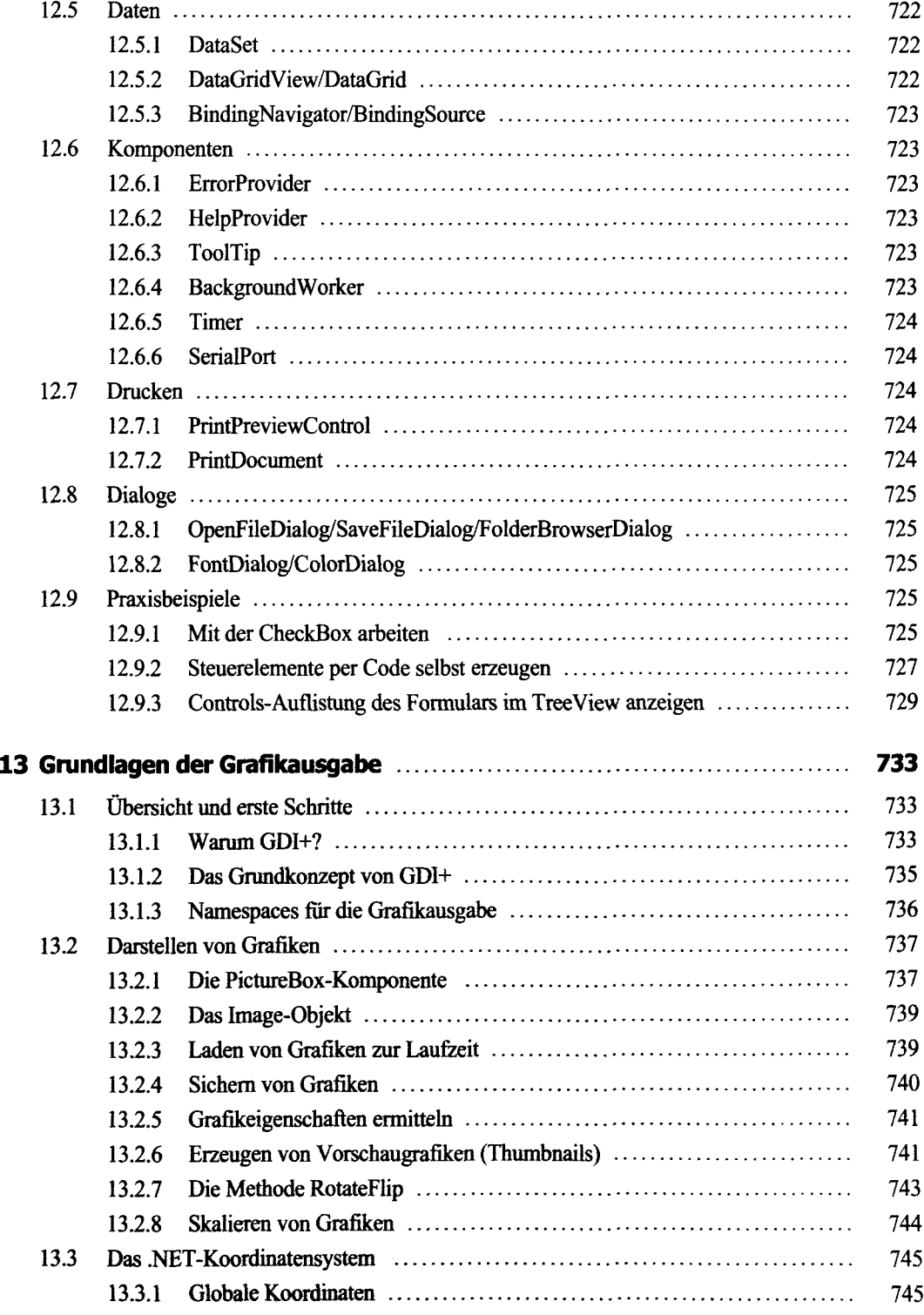

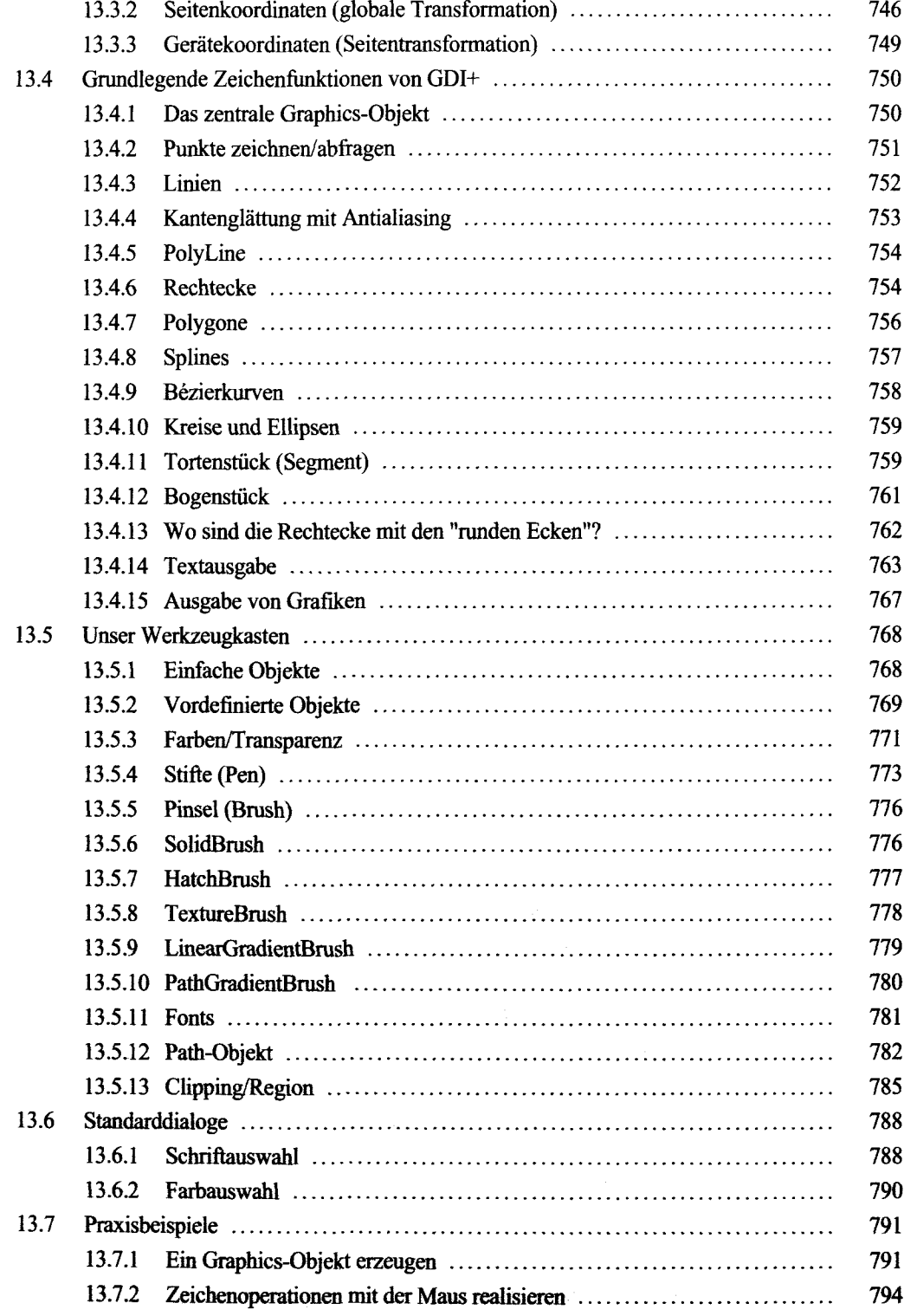

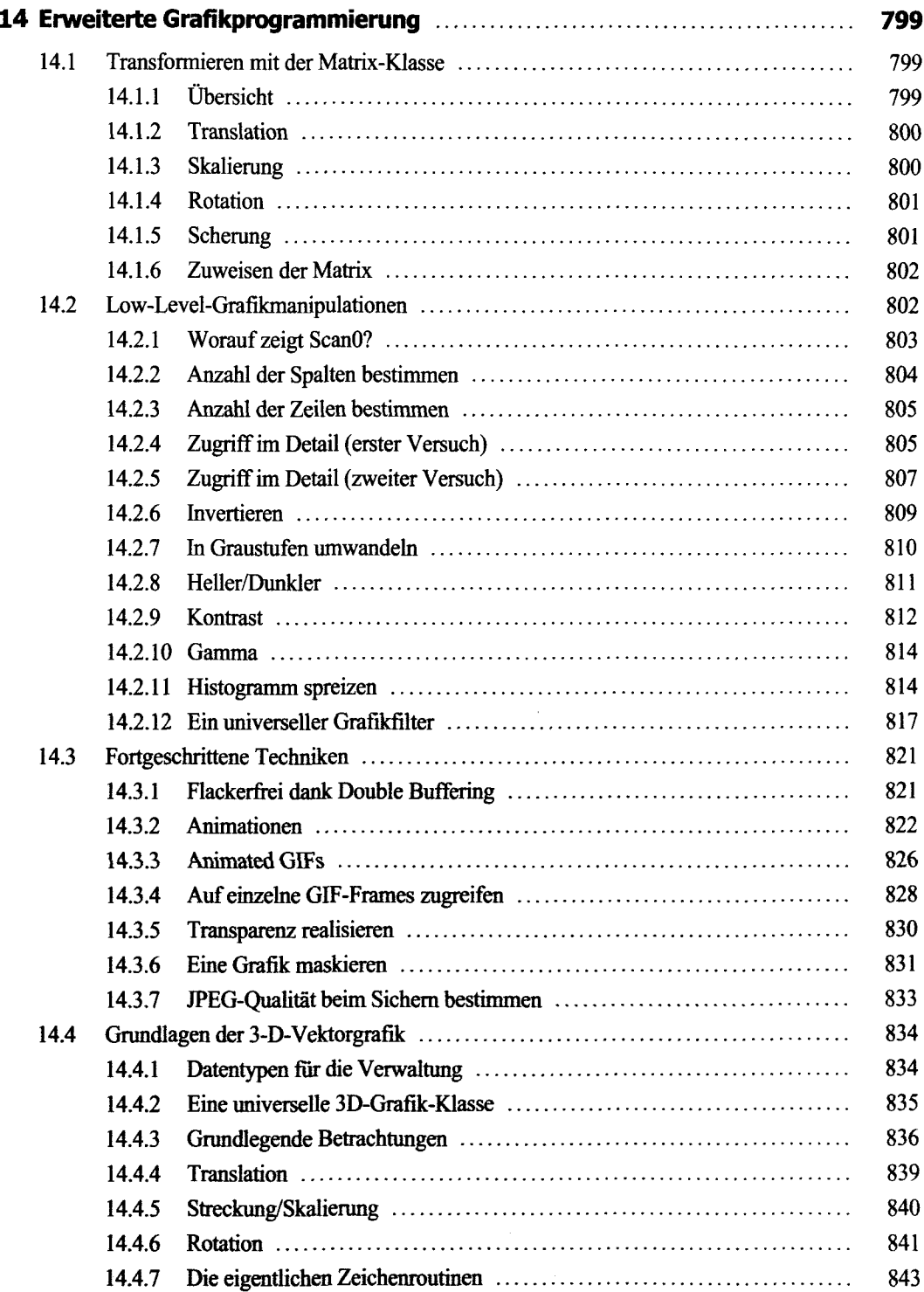

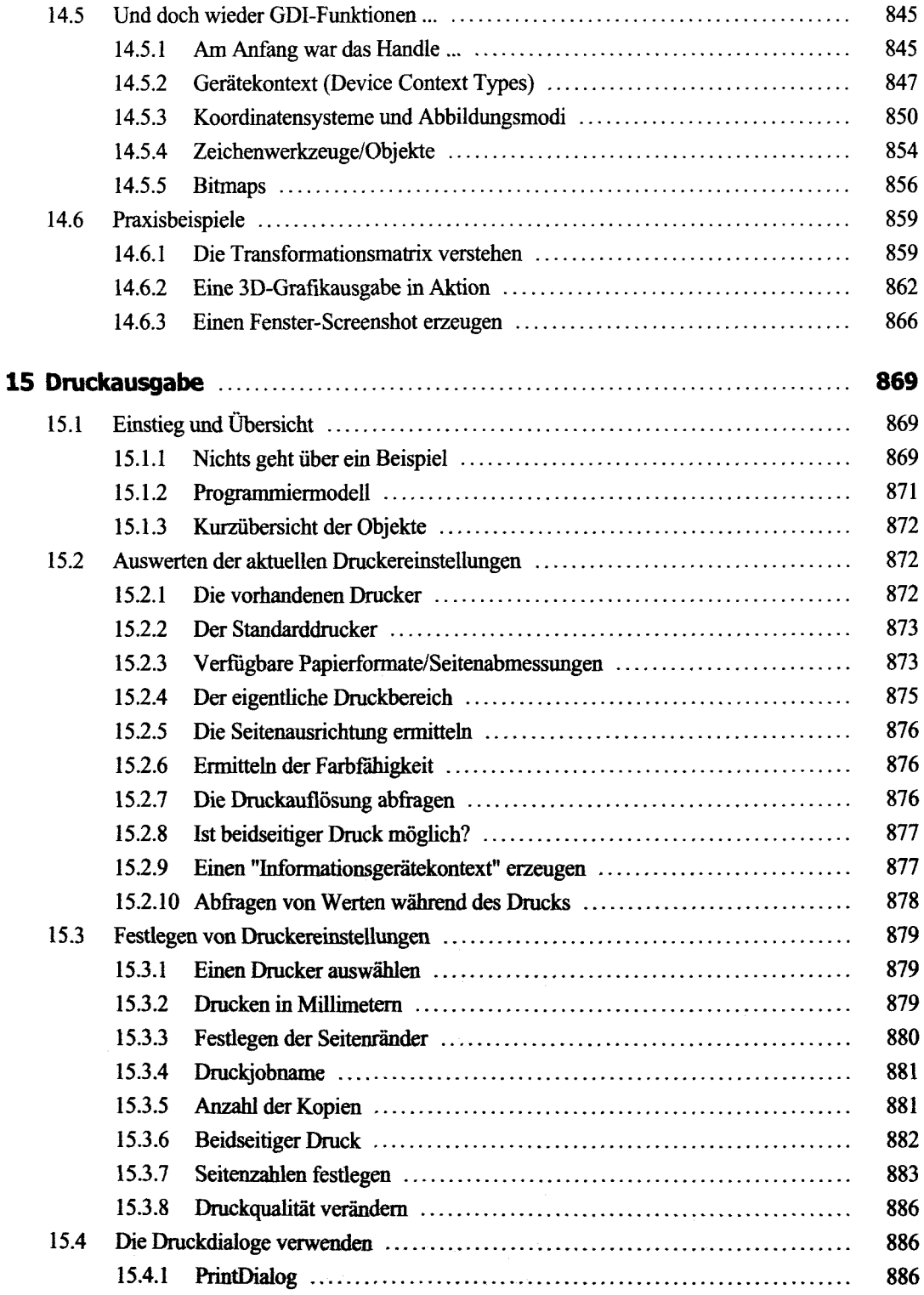

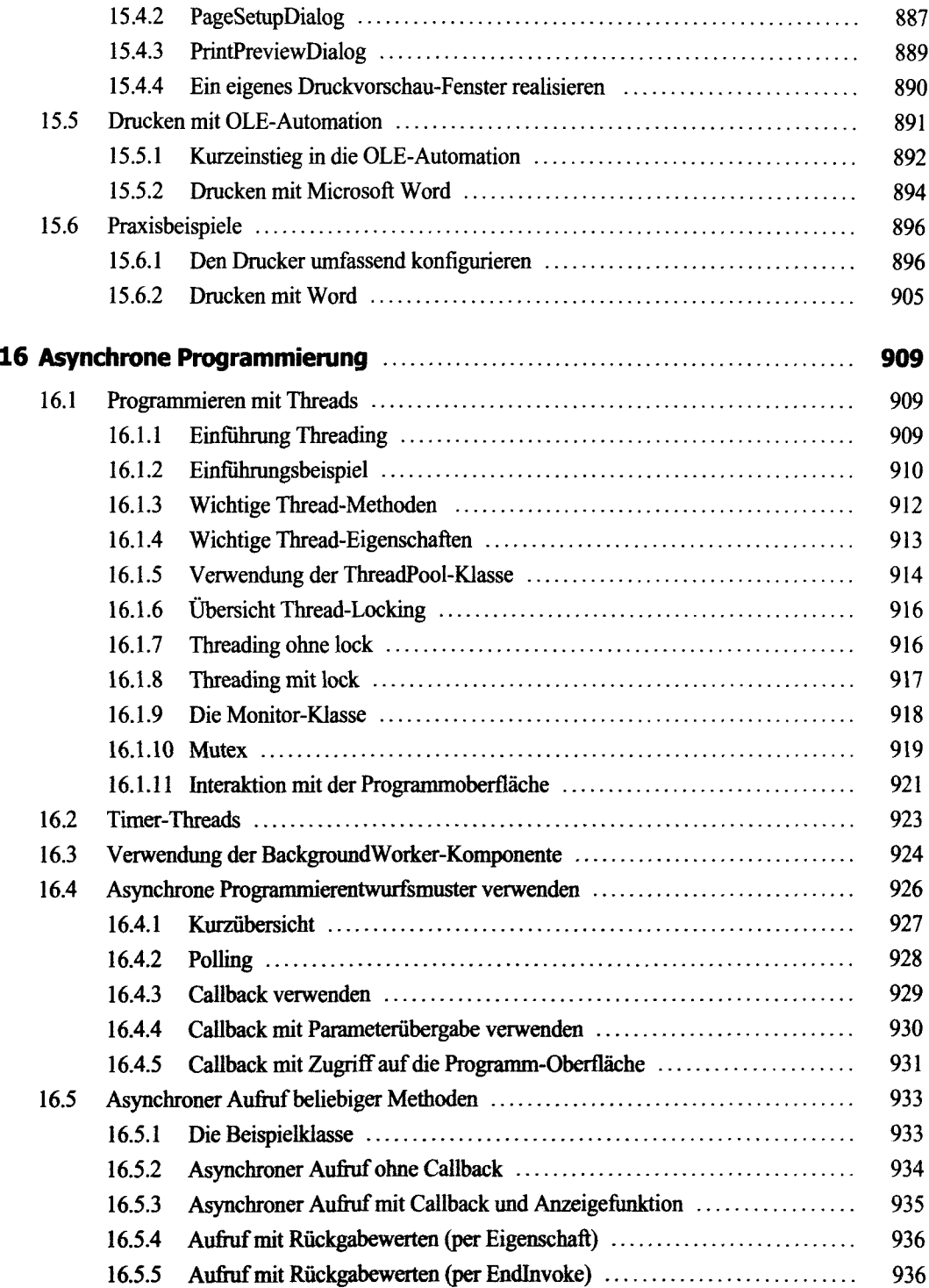

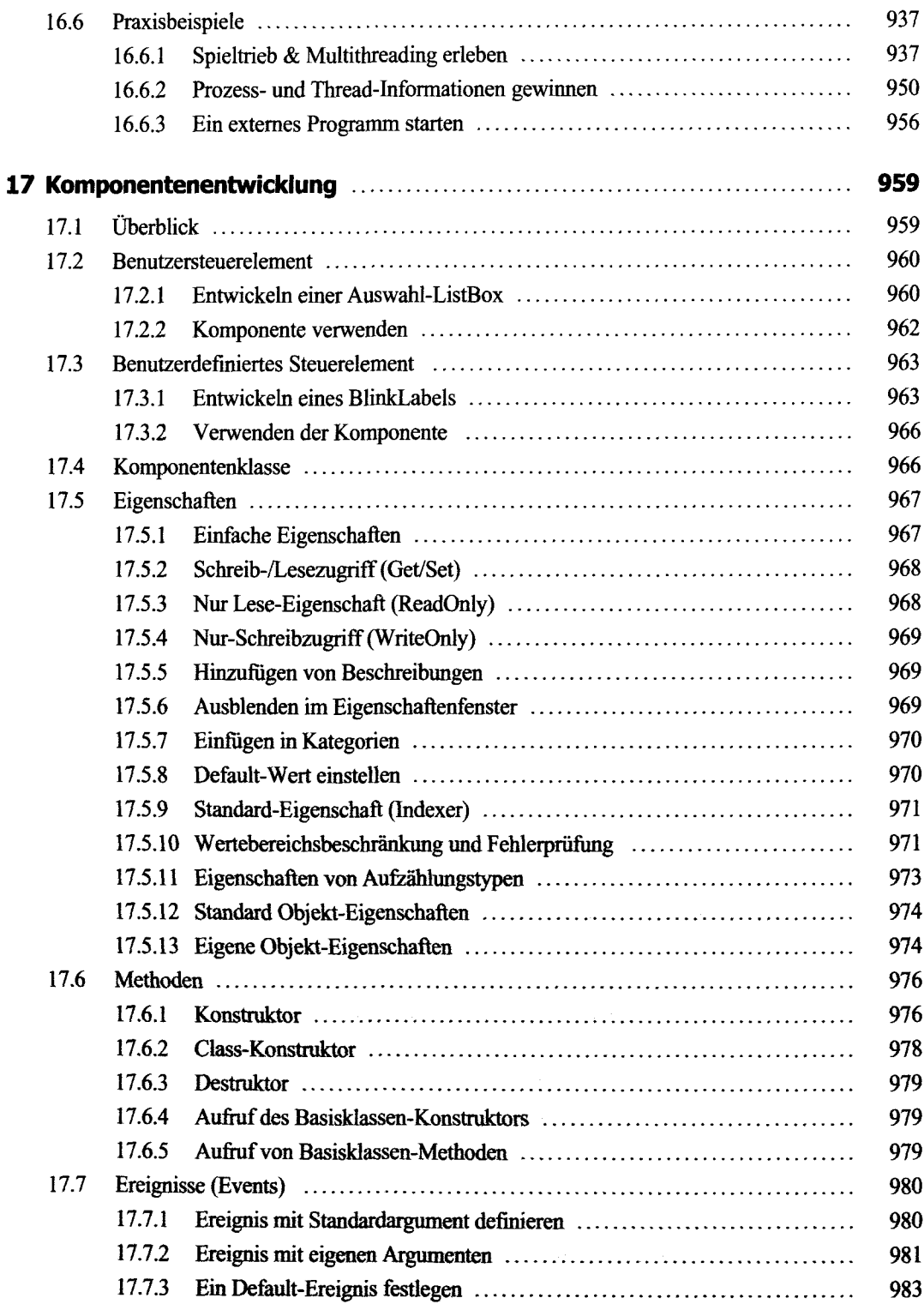

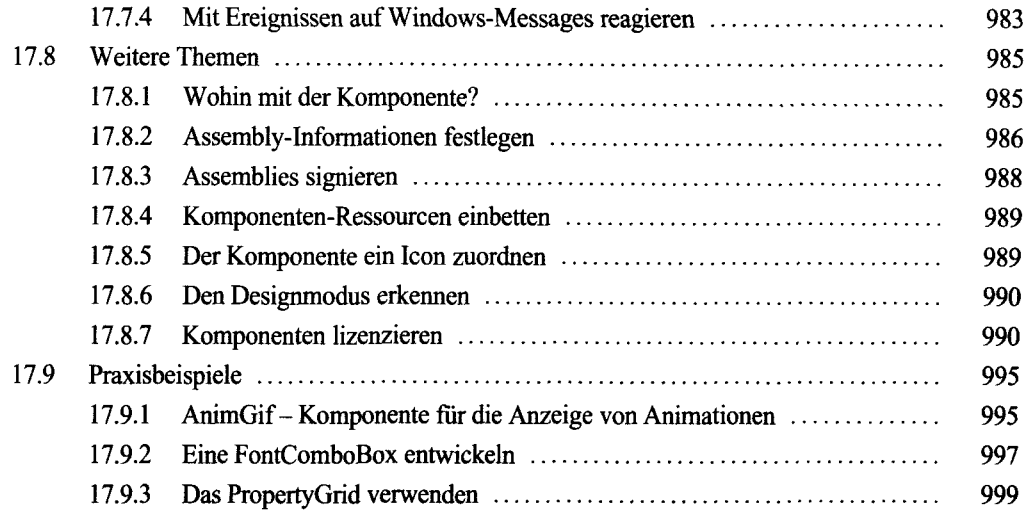

### **Teil III: WPF-Anwendungen**

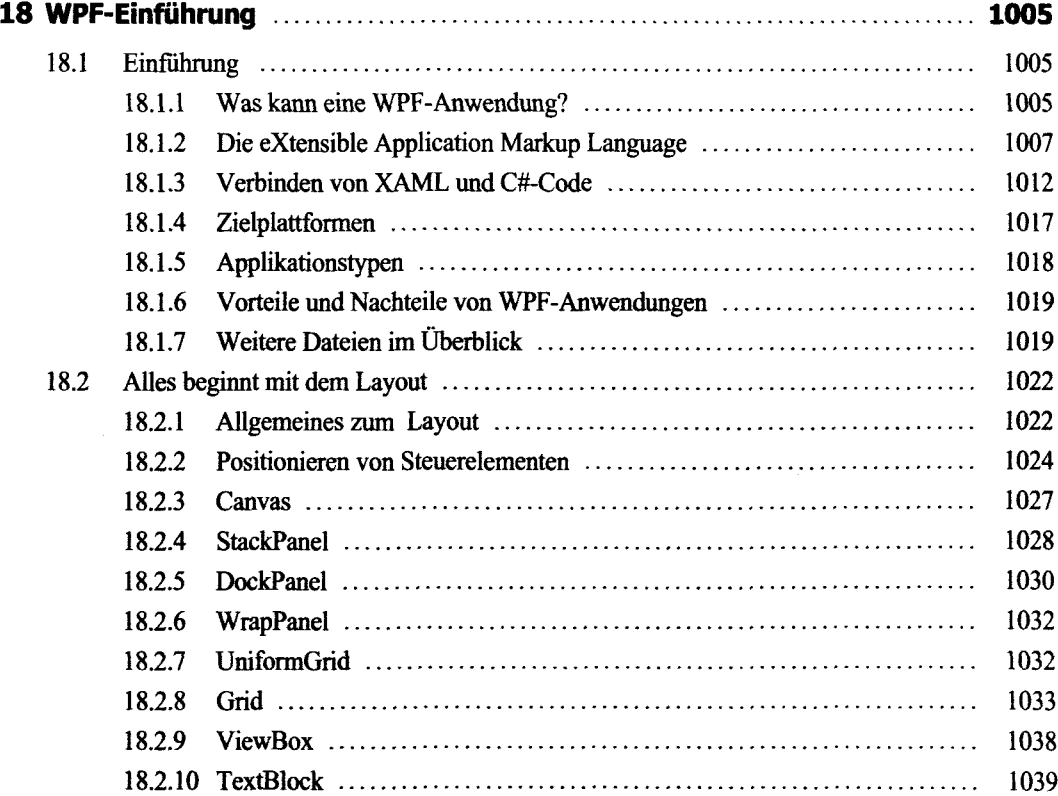

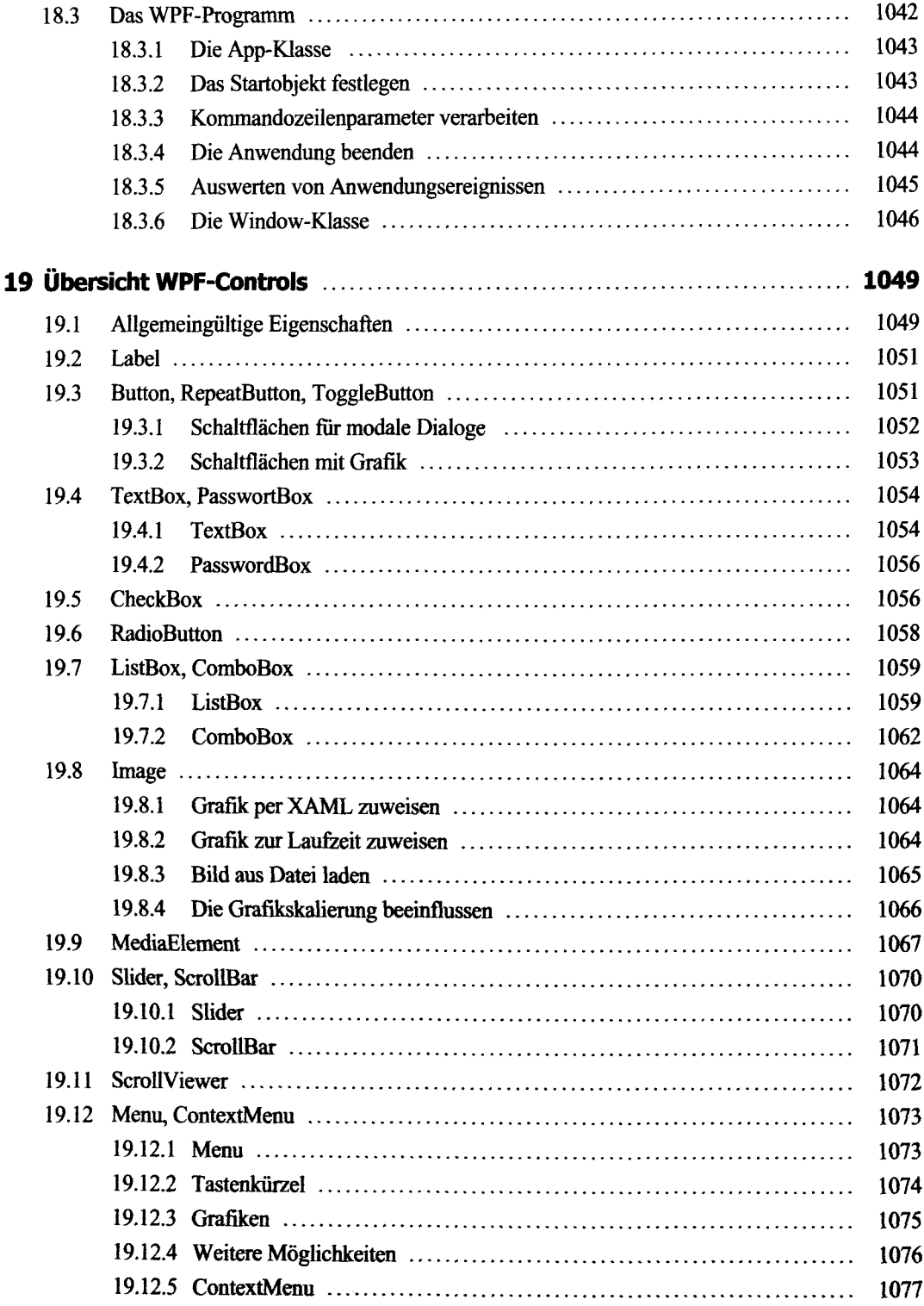

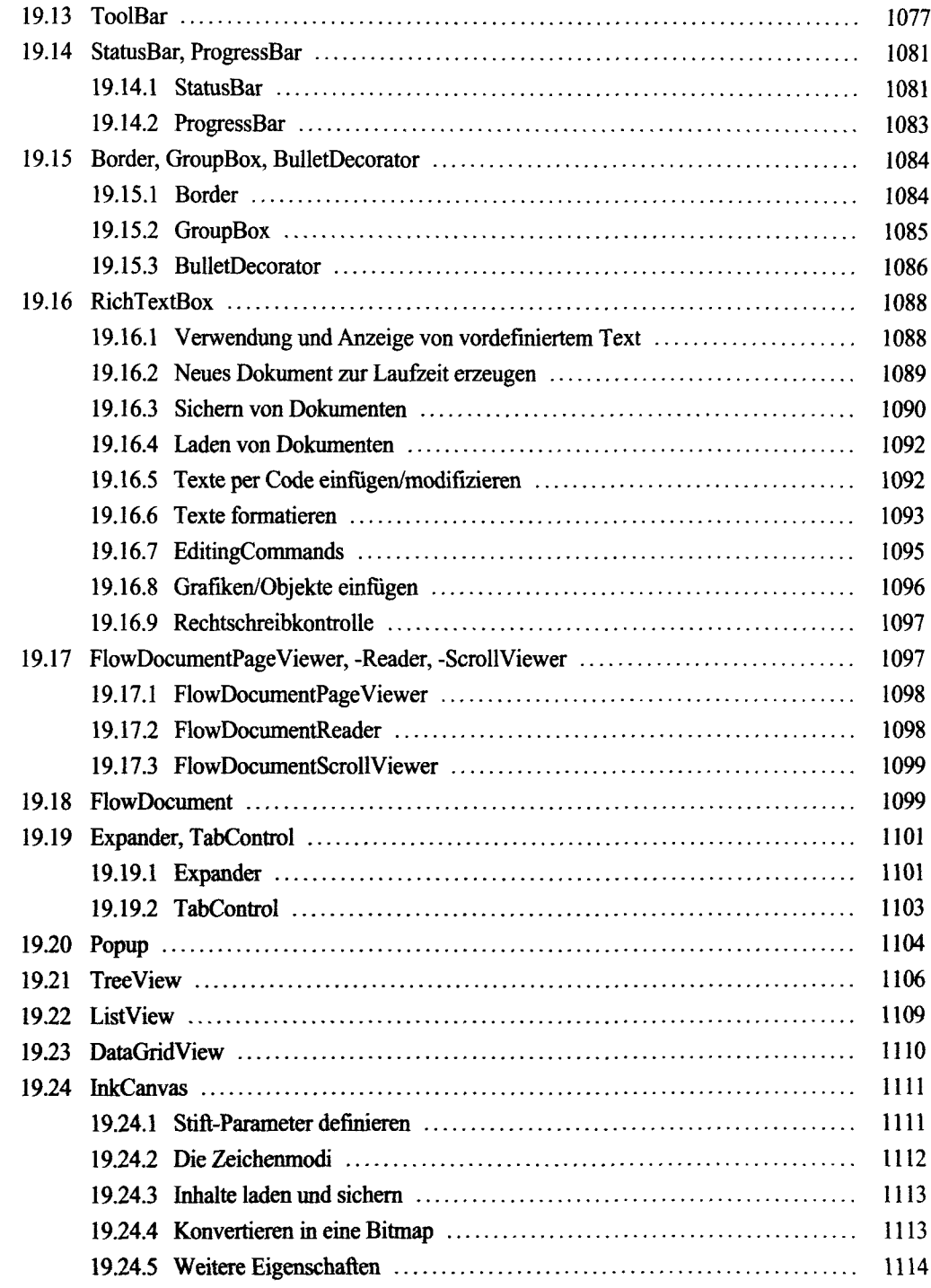

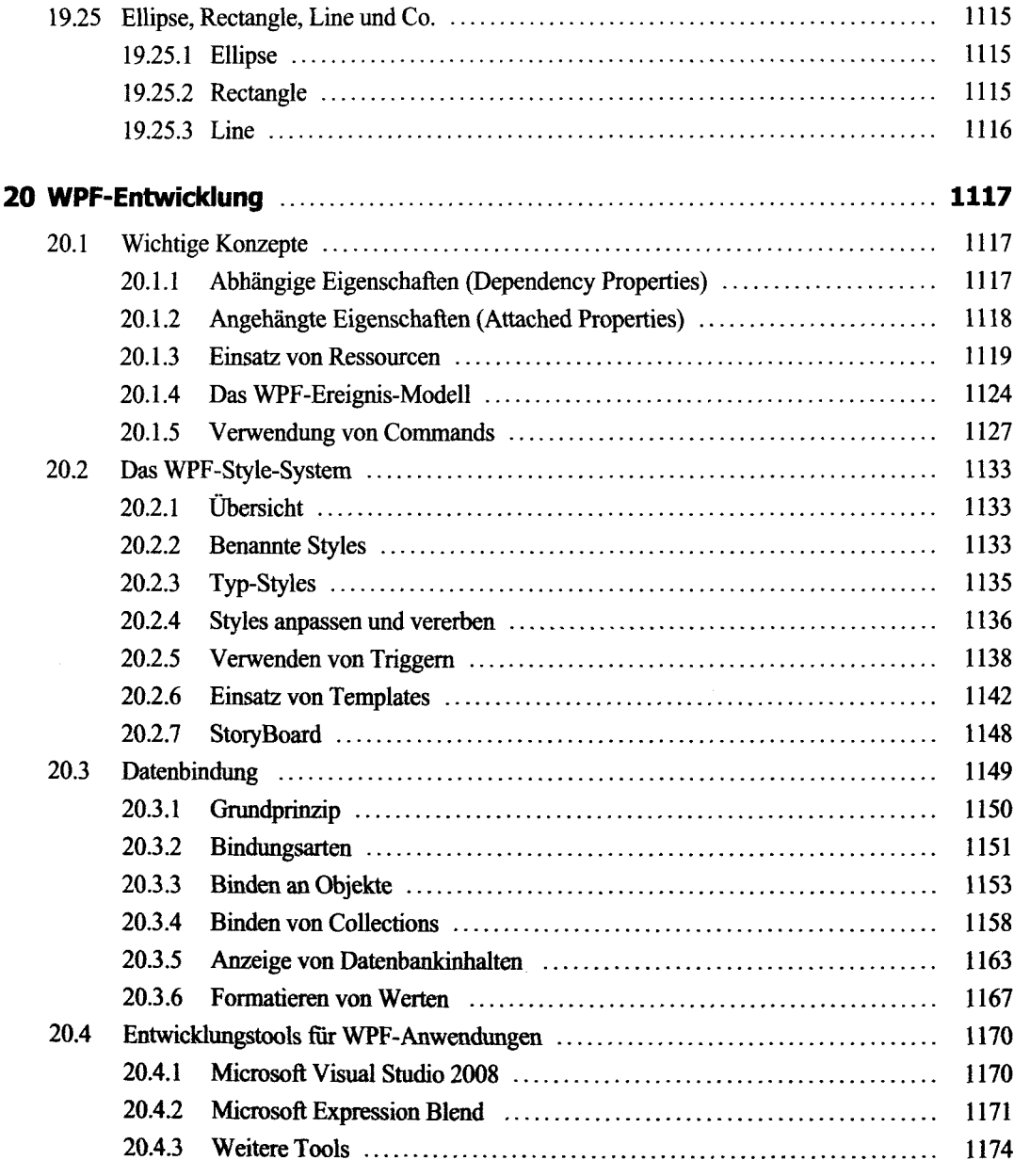

# **Teil IV: ASP.NET-Anwendungen**

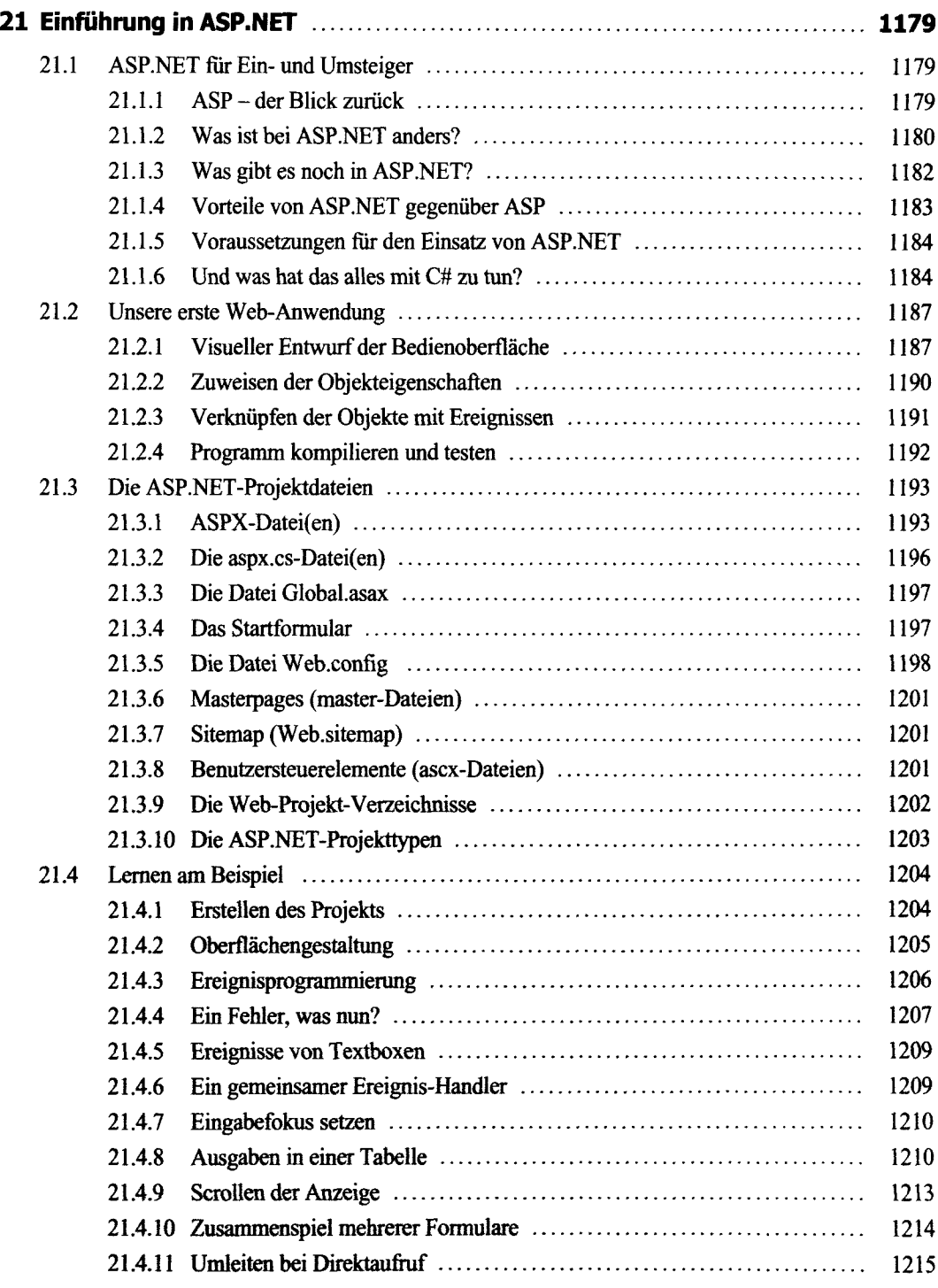

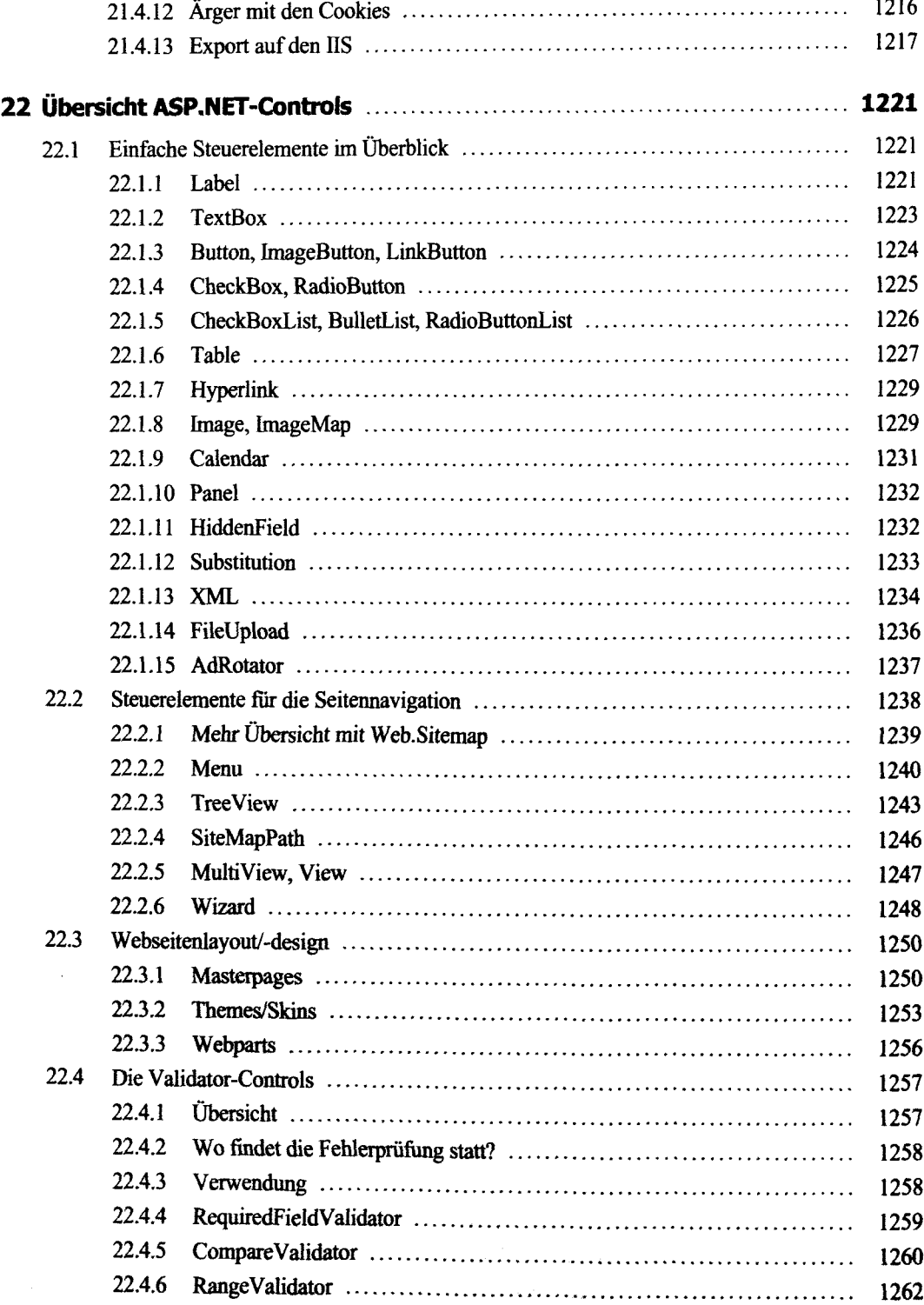

 $\overline{a}$ 

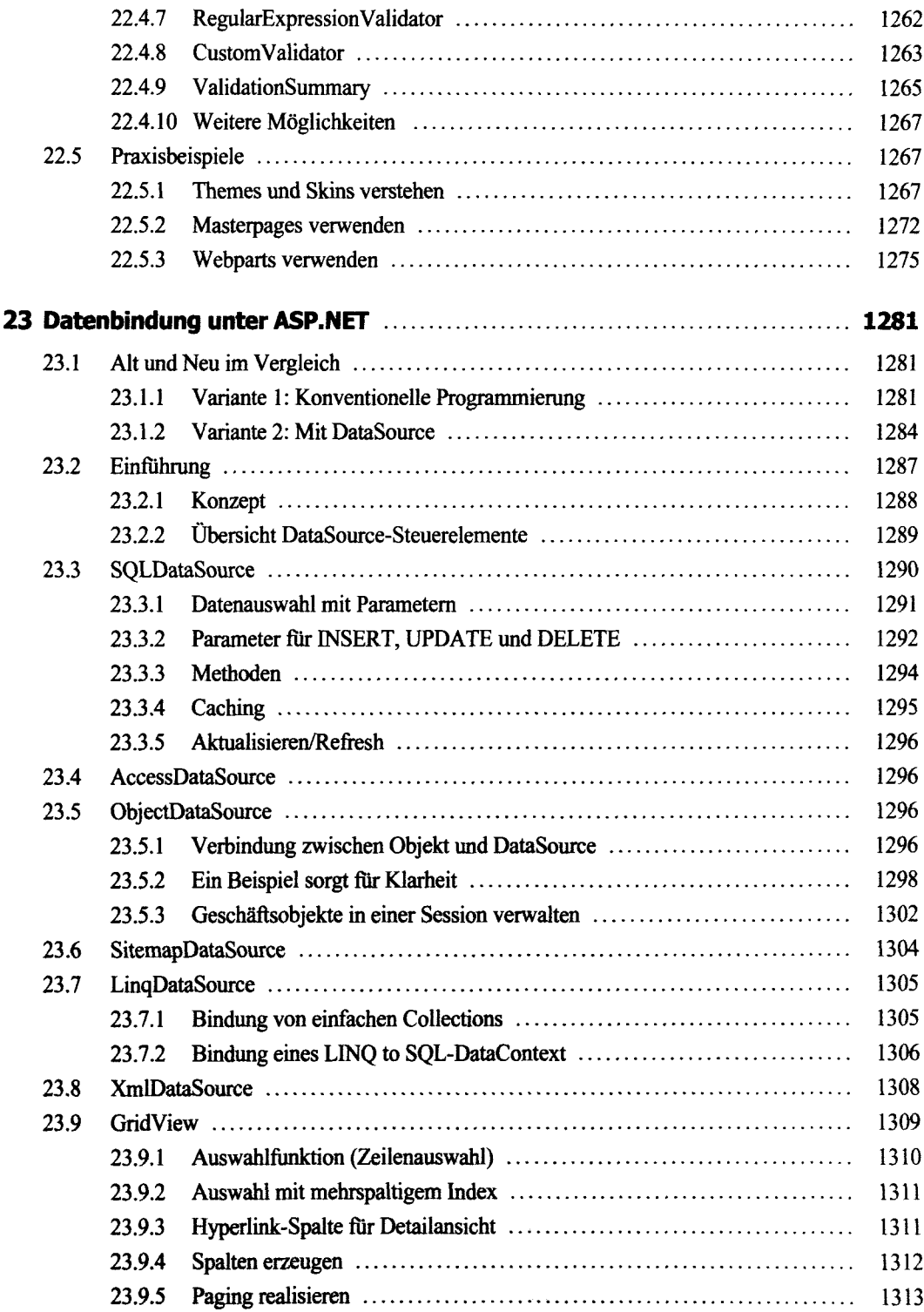

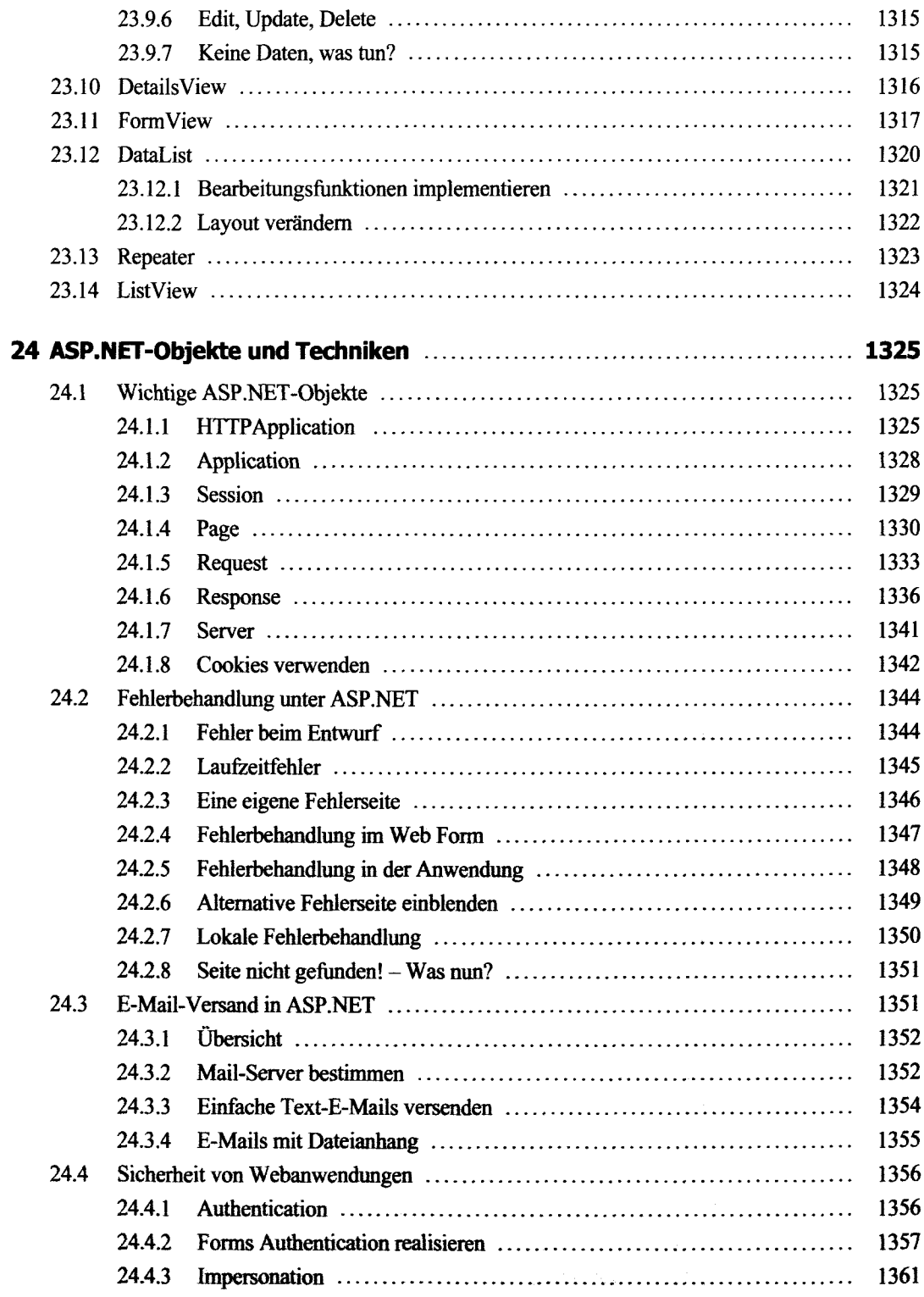

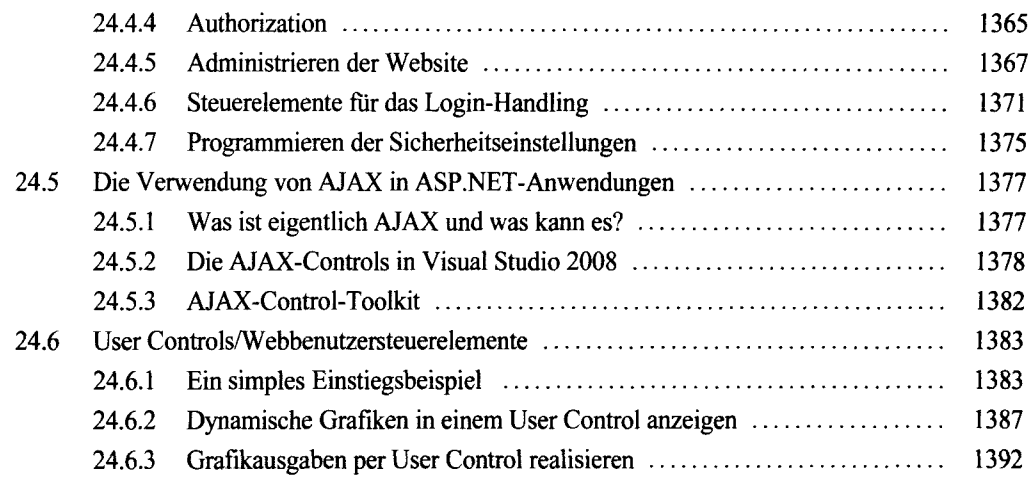

### **Anhang**

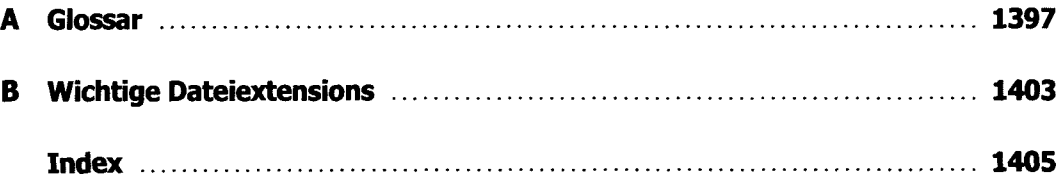